linux root PDF

https://www.100test.com/kao\_ti2020/645/2021\_2022\_linux\_E4\_B8\_ 8B\_E4\_BF\_c103\_645665.htm root , # passwd # useradd

[root@bogon ~]# passwd root Changing password for user root. New UNIX password: BAD PASSWORD: it is based on a dictionary word Retype new UNIX password: passwd: all authentication tokens Qupdated successfully. linux root

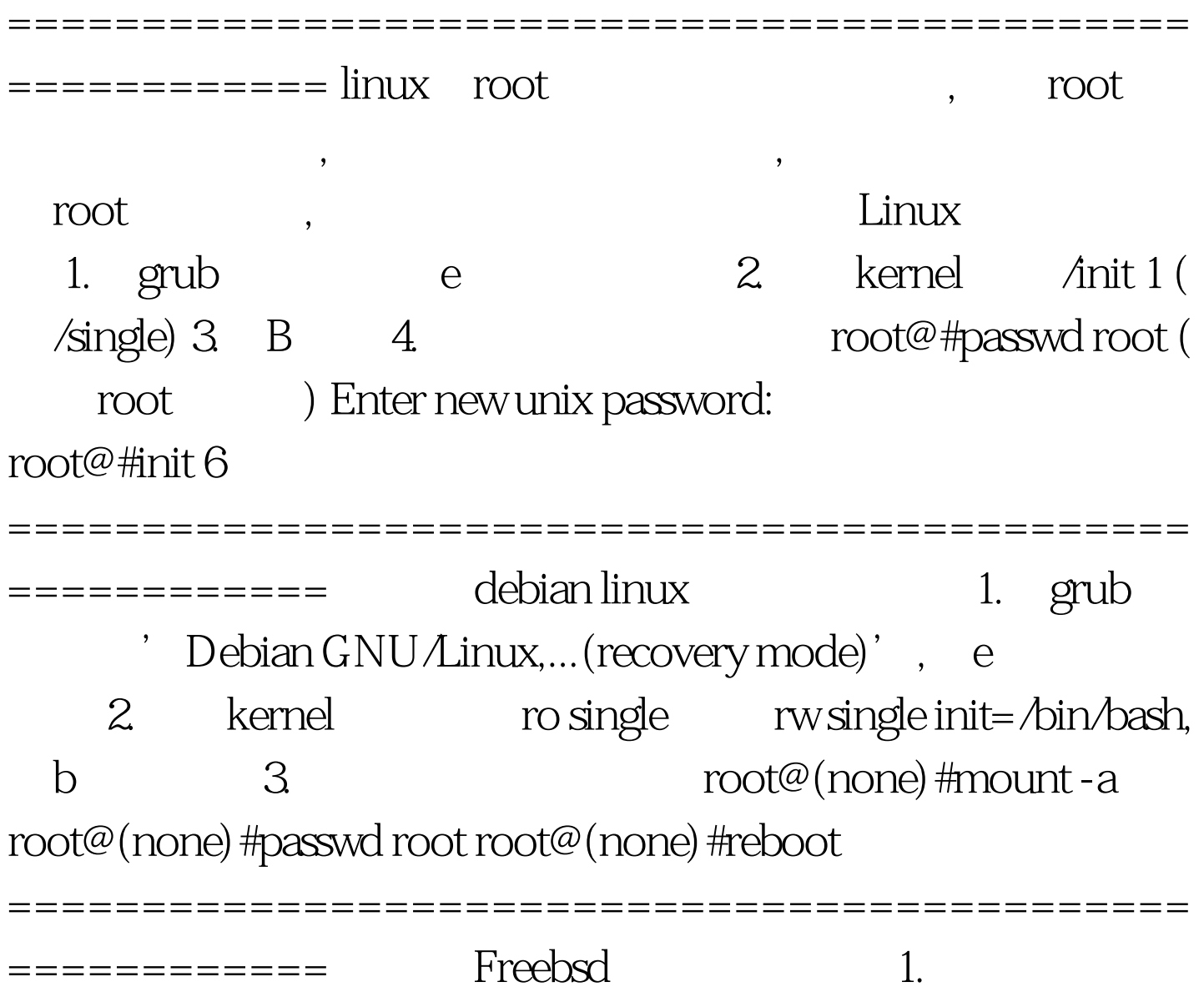

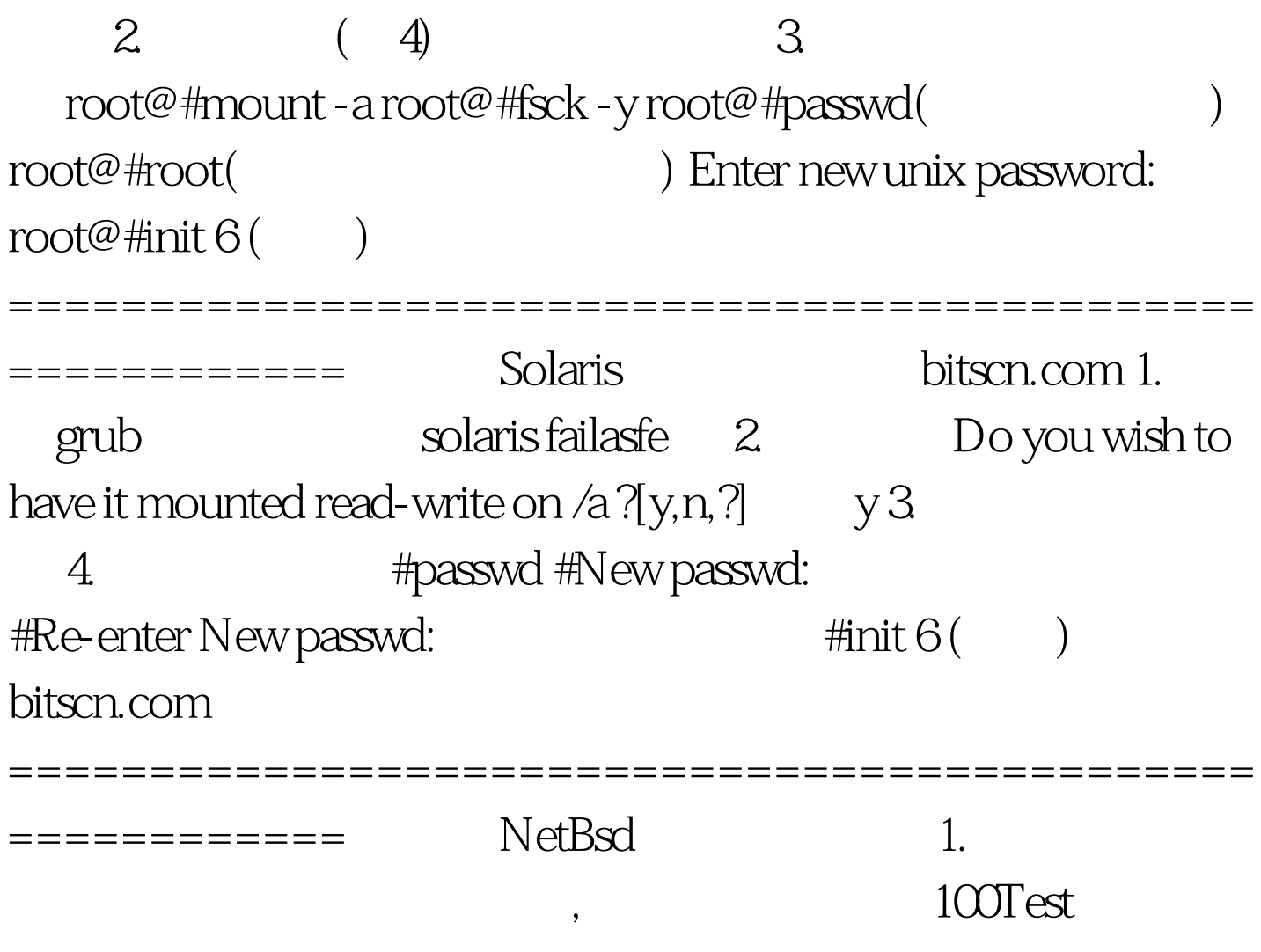

www.100test.com